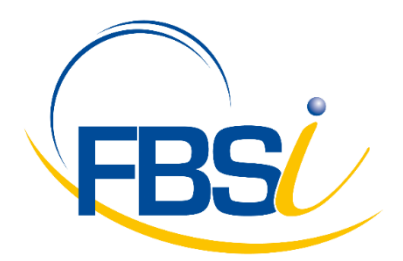

**Impact de la prochaine mise à jour Windows 10 sur les solutions PE** 

## **ALERTE** Impact de la prochaine mise à jour Windows 10.3 sur votre logiciel à partir du 17 octobre 2017

Cette information concerne tous les clients utilisateurs de Windows 10 et des logiciels : Sage Apibâtiment, Sage Apinégoce, Sage Apicommerce, Sage Apiservices, Apimécanique, versions 14 et antérieures et gammes i7 PE.

Microsoft a alerté Sage sur l'impact de la prochaine mise à jour Windows 10.3 qui sera déployée à partir du **17 octobre 2017.**

En effet, le déploiement de cette nouvelle version pourrait bloquer le démarrage des applications Sage pré-citées.

Afin de vous éviter tout désagrément, Sage a travaillé de concert avec les équipes de Microsoft pour anticiper une solution.

Ainsi, afin de vous prémunir, voici la procédure recommandée par Sage à mettre en place dès aujourd'hui :

- Fermer tous les logiciels Sage PE / Ciel BTP

 - Télécharger le fichier DisableShadowLoopBack.reg disponible sur http://www.telechargement.fbsi.fr/Sage\_Pe-Api/Gamme\_i7/Procedure\_mise\_a\_jour\_Windows\_10\_pour\_Sage\_PE.zip

 et l'enregistrer sur votre bureau, puis le décompresser (Clic droit – Extraire ici) - Exécuter le fichier DisableShadowLoopBack.reg par un double clic

- Valider le message d'avertissement apparaissant à l'écran

- Redémarrer le poste

NB : l'utilisation du fichier nécessite des droits administrateurs.

En cas de droits insuffisants, le message suivant peut apparaitre :

"Impossible d'importer C:\...\DisableShadowLoopBack.reg : erreur d'accès au registre"

Dans ce cas, nous vous conseillons de vous rapprocher de votre prestataire informatique afin qu'il vous octroie les droits nécessaires à l'exécution du fichier joint. Vous pouvez utiliser vos applications Sage normalement.

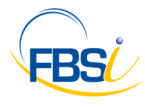